## *e – Biuletyn*

*Urzędu Miasta Piotrkowa Trybunalskiego* 

- 
- 
- 

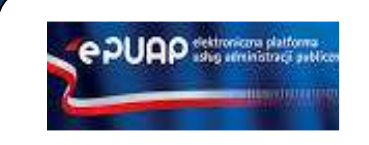

www.pidtriew.pf <br>
and the philosopher and the philosopher and the philosopher and the philosopher and the philosopher and the philosopher and the philosopher and the philosopher and the philosopher and the philosopher and

- 
- 
- 
- 
- 

**Biuro Obsługi Mieszkańców czynne: pn. – pt. 8<sup>00</sup>-17<sup>00</sup> · tel.: 44**